# Coastal Inundation Predictions and Visualization for Maryland

Sam Barnes

#### Horn Point Laboratory

- Located in Cambridge, Maryland
- Programs range from oceanography, water quality, restoration of seagrasses, marshes and shellfish and ecosystem modeling
- Contains five different labs on campus

#### Low-lying areas in Maryland (around Chesapeake Bay)

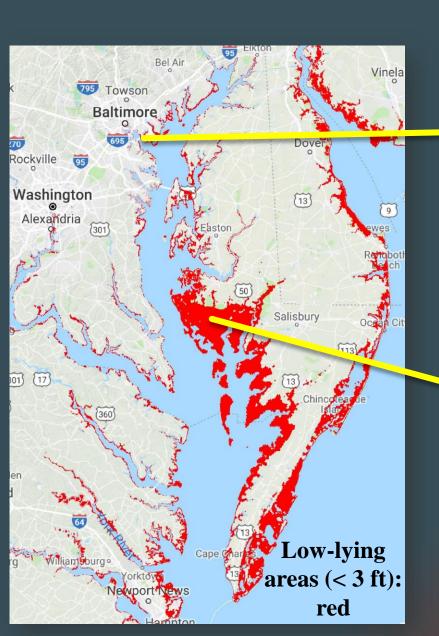

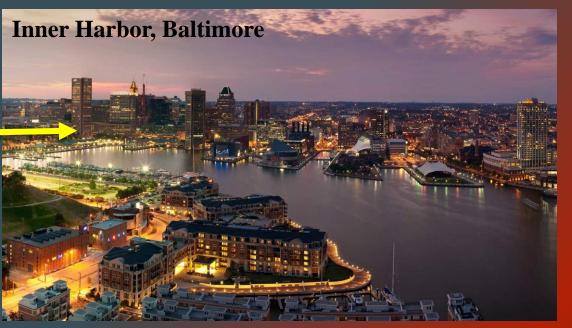

Economically important

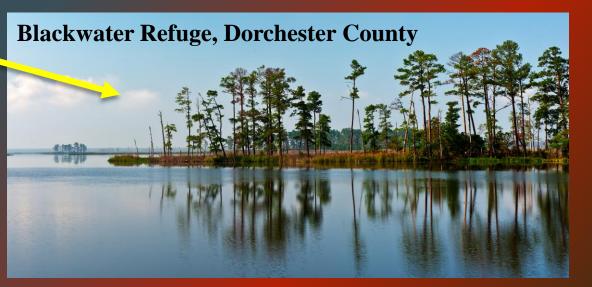

Ecologically important

## Nuisance Flooding induced by tides

Caused by high tides during normal weather condition.

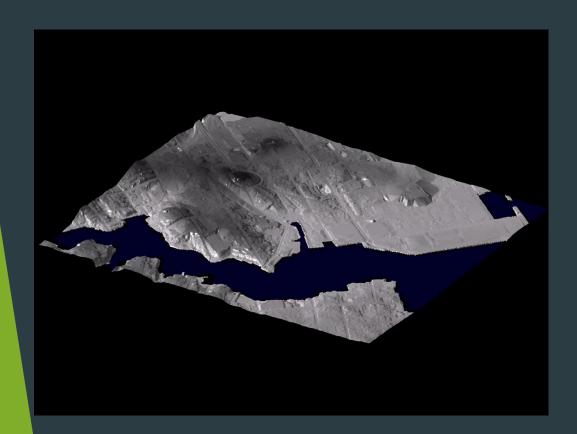

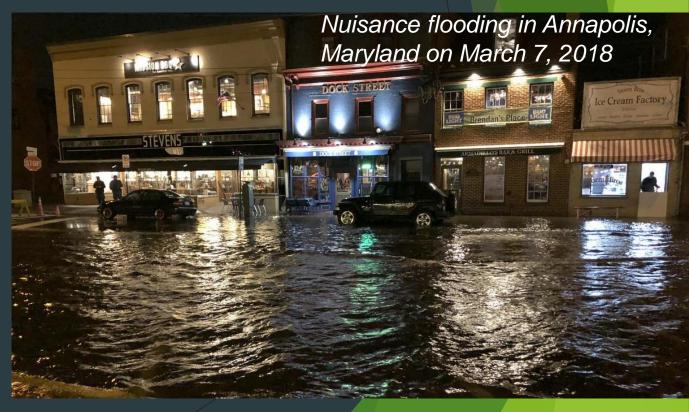

# Serve flooding induced by Storms

Storm surge: High water level driven by strong storms (e.g., hurricane).

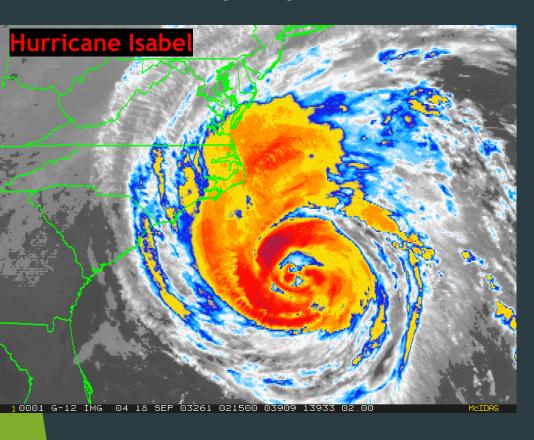

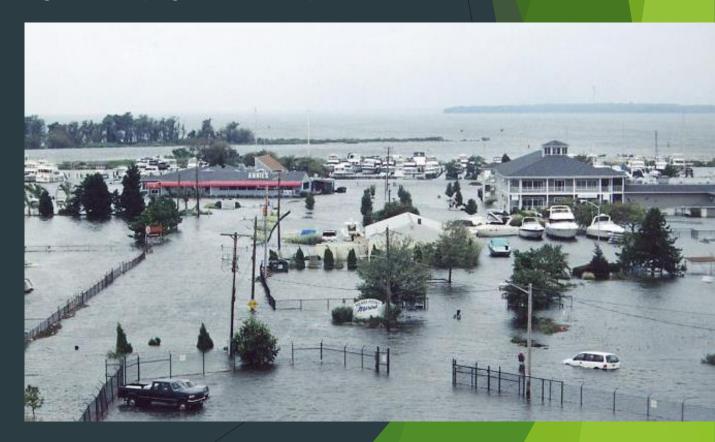

## Changing climate in Maryland

Soil compaction

▶ Higher mean sea level

(Underground water extraction)

Glacial isostatic adjustment

Global sea level rise

2. Rising coastal ocean≺

1. Land subsidence

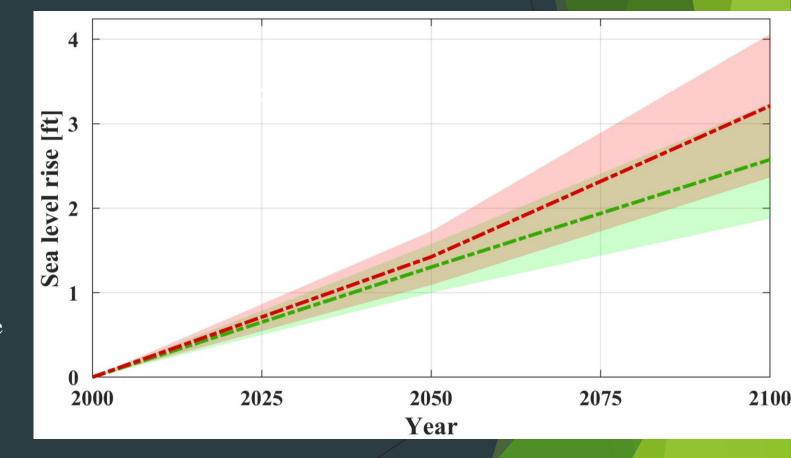

-Regional ocean dynamics

# Changing climate in Maryland

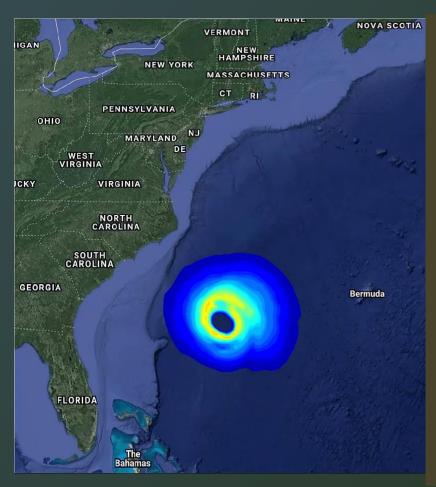

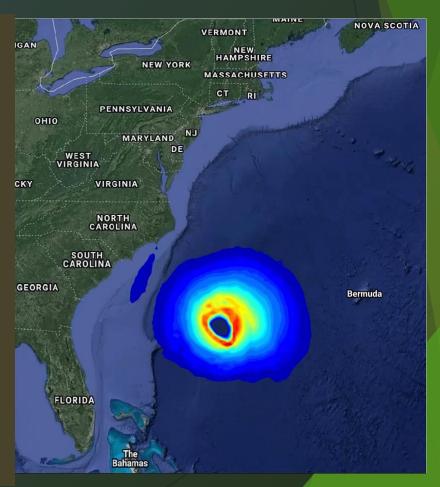

20% increase in hurricane intensity in the future

## Storm induced flooding

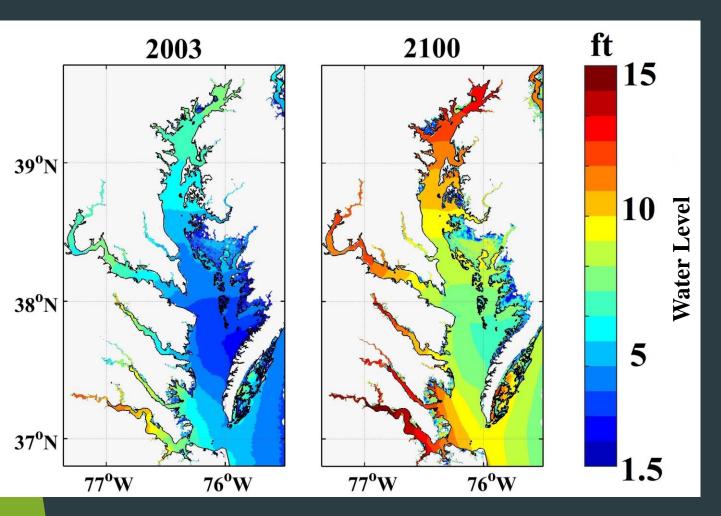

Flooding area in Chesapeake Bay (mostly in Maryland):

2003: 770 mi<sup>2</sup> 2100: 1260 mi<sup>2</sup>

### Maptiler

- Application used for overlaying an image onto a map
- Places a map and the desired overlay side by side and uses reference points to fit the image to the map
- Output is several files of the overlaid image on different maps including google maps and openlayers openstreet maps

#### Two Dimensional Maps

- Originally used openlayers platform to successfully display future flooding for the Chesapeake Bay
- Uses different clipped images to show the area that is displayed on the map
- Used the "legende" div to add the color bar legend to the map
- ► Faced a problem of using satellite images

### Displaying Satellite Imagery

- Wanted the two dimensional maps to show real land features such as houses and buildings for flood awareness
- After digging discovered that openlayers did not offer a satellite supported map
- Other options included Google Maps, Google Earth(already in use), Klokan Tech Google Maps, MapBox, and OL3-Celsium

## Google API

- Offers over 100 different types of API used for various web development tools
- Google Maps API
  - ▶ Allows an overlay on any google map
  - ▶ Requires a key to monitor the usage of the google map services
  - Keys are easily obtainable
  - ► Gives feedback on usage of each key obtained
- Free \$200 credit every month

## Google Maps Klokan Tech

- First attempted resolution to satellite issue faced
- Offered a library to easily adapt different tools to the maps such as an opacity slider
- Ended up causing issues with:
  - Versioning
  - API keys

### Working With Google Maps Directly

- Does not come with built in features such as opacity slider and legend functions
- Image disappears at a certain zoom level
- What is currently being used and worked on to be perfected
- Currently developing code to add opacity slider and fix the bug deleting the overlay at specific zoom

#### Three-Dimensional Flood Maps

- Uses KMZ files that display certain areas of Baltimore City
- Renders the most realistic visualization of future flooding
- Each tile contains a specific "depth" that shows how tall the water is in an exact location
- Areas currently displayed are: Curtis Bay, Winans Cove, Middle Branch, and Inner Harbor

#### Animations

- Uses several image captures of flooded areas over time simulating a storm
- Puts the images together as a slideshow and plays to appear as a time lapse of a storm
- Covers the following areas: Baltimore City, Annapolis, Dorchester County

## Classroom Help

- Classroom taught me how to work efficiently with others
- Correct ways to go about problem solving
- Efficient design skills to improve overall appearance

#### Link to Website

http://Geronimo.hpl.umces.edu/mingli